MALMÖ

Kyrkorådet Protokoll 2024-02-26

 Sida 1 Plats: församlingssalen, Heliga trefaldighetskyrkan, Eriksfältsgatan 1, 214 32 Malmö Tid: 13.00 – 16.45

#### Ledamöter

Helén Persson, ordförande, närvarande Per Håkansson, vice ordförande, närvarande Patrik Lindqvist, närvarande fram till under § 36, klockan 16.10 (innan beslut) Carina Nilsson, närvarande Lotti Ryberg Welander, frånvarande Mats Högelius, närvarande Ingrid Petersson, närvarande Camilla Andersson, närvarande Nichlas Holmgren Gellersten, närvarande Leif Aruhn Solén, frånvarande Gunilla Hallonsten, kyrkoherde, närvarande

#### Ersättare

Torleif Stenberg, närvarande, tjänstgörande från § 37 Gunilla Bengtsson, närvarande Elisabet Holmstedt, närvarande, tjänstgörande John Cristiansson, närvarande Fredrik Hinton, närvarande Lisbeth Persson Ekström, närvarande Marcus Romedahl, närvarande, tjänstgörande

## Övriga

Bengt Persson, begravningsombud, närvarande fram till och med § 34 (klockan 15.50) Magnus Wittgren, ordförande i S:t Petri församlingsråd, närvarande under §§ 35-36

#### Tjänstemän

Mattias Olsson, protokollförare, närvarande Torgny Werger, konsult, närvarande Michael Tuvesson, tjänsteman vid HR, närvarande under §§ 29-30 Henrik Nilsson, ekonomichef, närvarande under § 31 Lena Winbladh, fastighetschef, närvarande under §§ 32-36 Anna-Carin Forsman, Avdelningschef vid kyrkogårdsförvaltningen, närvarande under § 34 Ewa-Sofia Gudmundsson, församlingsherde i S:t Petri församling, närvarande under §§ 35-36

#### Underskrifter §§ 25 – 43 Digitalt; se sista sidan.

Meddelande om att protokollet justerats sätts upp på pastoratets anslagstavla för att sedan efter nedtagning föras till diariet.

MALMÖ

## Kyrkorådet Protokoll 2024-02-26

## § 25 Sammanträdet öppnas

Sammanträdet inleds med andakt, varefter ordförande hälsar alla välkomna och förklarar sammanträdet öppnat.

## § 26 Upprop

Upprop sker och närvaron justeras.

## § 27 Val av justeringsperson

 Till att jämte ordförande justera protokollet väljs Marcus Romedahl. Dag för justering är fredagen den 1 mars 2024.

## § 28 Godkännande av dagordning

En uppdaterad dagordning presenteras för ledamöterna. I den har ärende nummer nio rättats till att korrekt avspegla att det är en ny dator till huvudorgeln på S:t Johannes som ärendet berör.

I ärende 12 har ärendets namn och beslutsförslaget förändrats. Vidare har det tillkommit beslutsunderlag i form av bland annat kyrkorådets arbetsutskotts protokoll från den 26 februari 2024.

Utöver detta anmäls fem punkter under övriga frågor samt att ärendenas ordning justeras.

Med dessa förändringar godkännes dagordningen.

## § 24 Remiss om procentspärr

Aktuell paragraf har justerats omedelbart. Se separat protokoll.

## § 29 Kyrkoherdens rapport

Kyrkoherdens rapport läggs fram skriftligen till samtliga närvarande. Gunilla Hallonsten föredrar ärendet. Frågor ställs och ärendet diskuteras.

Kyrkorådets beslut

Kyrkorådet beslutar att lägga rapporten till handlingarna.

#### Beslutsunderlag

Kyrkoherdens rapport till kyrkorådet, daterad den 26 februari 2024.

Transaktion 09222115557511926264 Signerat MR, HP, MO2

Sida 2

MALMÖ

### Kyrkorådet Protokoll 2024-02-26

## § 30 SAM-gruppens rapport

SAM-gruppen tillsattes för att intensifiera arbetsmiljöarbetet och för att komma med konkreta förslag till förbättringar. Gruppen har jobbat tillsammans i sex månader och har i november 2023 avslutat sitt arbete genom upprättandet av den till kyrkorådet underställda rapporten.

Kyrkorådets arbetsutskott har i § 44 under sammanträdet den 12 februari 2024 beslutat att lägga aktuell rapport till handlingarna.

Michael Tuvesson föredrar ärendet och svarar på frågor. Ärendet diskuteras.

Kyrkorådets beslut

Kyrkorådet beslutar att godkänna rapporten och lägga den till handlingarna.

**Beslutsunderlag** 

SAM-gruppens rapport 4.0, och SAM-gruppens uppdragsbeskrivning.

Sida 3

MALMÖ

### Kyrkorådet Protokoll 2024-02-26

## § 31 Budgetdirektivet

I november varje år beslutar kyrkofullmäktige om budget för nästkommande år. Dessförinnan bereds budgetförslag i flera steg. Budgetdirektivet är ett dokument som beskriver processen detaljerat.

Kyrkorådets arbetsutskott har i motsvarande ärende i § 40 under sammanträdet den 12 februari 2024 beslutat att lägga informationen till handlingarna.

Henrik Nilsson föredrar ärendet och svarar på frågor.

Ärendet diskuteras och bland annat förs följande fram. Kyrkoavgiften bör inte höjas. Det önskas vidare att Svenska kyrkan Malmö ska bereda personer praktikplats – detta ska alltså inte innebära att de som fullgör en sådan praktik ska få ersättning – samt att vara ledande i arbetet med religionsdialog med olika trosinriktningar och i ekumenisk dialog med andra kristna samfund. Vidare förs resonemang om hur kostnadsbesparingar ska genomföras; ett förslag som lyfts fram är att lägga en överskottsbudget. Önskemål om en upprustning av Bunkeflo kyrka lyfts fram samt att Svenska kyrkan Malmö ska fortsätta med att ha verksamheter på de platser som pastoratet i dagsläget har verksamhet.

Henrik Nilsson ger kortfattad information rörande resultatet för 2023.

Det konstateras att det är den 22 april innevarande år som kyrkorådet tar beslut om budgetdirektivet. Vidare förs önskemål om att ta del av ytterligare information kring resultatet från 2023 under nästa möte.

## Kyrkorådets beslut

Kyrkorådet beslutar

att lägga informationen till handlingarna med medskicket till ekonomiavdelningen att fortsätta med arbetet rörande budgetdirektivet utifrån den ovan redovisade diskussionen.

**Beslutsunderlag** 

Budgetprocess 2025 – Budgetdirektiv.

MALMÖ

#### Kyrkorådet Protokoll 2024-02-26

#### § 32 Fastighet – ny dator till huvudorgeln på S:t Johannes

Sida 5

Orgeln i S:t Johannes byggdes ut och renoverades under början av 2000-talet. I samband med detta byggdes styrningen om. Det krävs en fungerande dator med programvara för att orgeln ska vara spelbar.

Styrning och dator har de senaste åren krånglat allt mer. Orgelrådet tog sommaren 2023 in offert på byte av dator och styrning. Marcussens offert är på ca 750 000.

Församlingen har tittat på när arbetet kan utföras med så liten påverkan på verksamheten som möjligt. Orgelbyggaren Marcussen föreslår att åtgärden ska genomföras under september eller oktober. Församlingsherden i S:t Johannes församling är informerad.

Arbetet kom aldrig med i budgeten för 2024, varför det föreslås att medel omdisponeras från ombyggnadsbudget för S:t Maria.

Kyrkorådets arbetsutskott har i § 41 under sammanträdet den 12 februari 2024 beslutat att förslå kyrkorådet besluta att inom beslutad fastighetsbudget omfördela 750 000 kr från posten S:t Maria ombyggnad till renovering S:t Johannes orgel.

Lena Winbladh föredrar ärendet.

#### Kyrkorådets beslut

Kyrkorådet beslutar

att inom beslutad fastighetsbudget omfördela 750 000 kr från posten S:t Maria ombyggnad till renovering S:t Johannes orgel.

**Beslutsunderlag** 

Barnkonsekvensanalys.

MALMÖ

### Kyrkorådet Protokoll 2024-02-26

Sida 6

### § 33 Fastighet – igångsättningsmedgivande Bunkeflo kyrkas torn

Bunkeflo Kyrka är i akut behov av åtgärder för att stormsäkra tornet. Tillstånd från Länsstyrelsen att utföra åtgärderna finns och akut KAE är sökt, men ännu inte beviljad.

I budget för 2024 finns anslagna medel för åtgärden. Fastighetsavdelningen har fått in anbud och vill starta arbetet snarast för att säkerställa att ytterligare skador inte uppstår. Om aktuella åtgärder får påbörjas nu är stormsäkringen klar före hösten 2024.

Limhamns församlingsherde har varit och är kontinuerligt informerad. Församlingen ställer sig positiv till åtgärderna.

Kyrkorådets arbetsutskott har i § 42 under sammanträdet den 12 februari 2024 beslutat att förslå kyrkorådet besluta att uppdra kyrkoherde Gunilla Hallonsten och ekonomichef Henrik Nilsson att skriva kontrakt med Morneon för utförandet av arbetet med att stormsäkra Bunkeflo kyrkas torn med omedelbar start.

Lena Winbladh föredrar ärendet och svarar på frågor. Ärendet diskuteras.

#### Kyrkorådets beslut

Kyrkorådet beslutar

att uppdra kyrkoherde Gunilla Hallonsten och ekonomichef Henrik Nilsson att skriva kontrakt med Morneon enligt offert daterad den 31 januari 2024 för utförandet av arbetet med att stormsäkra Bunkeflo kyrkas torn med omedelbar start.

**Beslutsunderlag** 

Barnkonsekvensanalys.

MALMÖ

## Kyrkorådet Protokoll 2024-02-26

## § 34 Protokoll kyrkogårdsberedningen

Protokoll från kyrkogårdsberedningen tillställs kyrkorådet för kännedom.

Kyrkorådets arbetsutskott har i § 14 under sammanträdet den 22 januari 2024 beslutat att lägga informationen till handlingarna.

Anna-Carin Forsman föredrar ärendet och svarar tillsammans med Patrik Lindqvist på frågor.

#### Kyrkorådets beslut

Kyrkorådet beslutar

att lägga informationen till handlingarna.

#### **Beslutsunderlag**

Protokoll kyrkogårdsberedningen 16 november 2023, och Protokoll kyrkogårdsberedningen 14 december 2023.

Sida 7

MALMÖ

### Kyrkorådet Protokoll 2024-02-26

## § 35 Kyrkorådsutbildning på Stiftsgården Åkersberg

Sida 8

Det kommer att genomföras en kyrkorådsutbildning mellan lunch och lunch den 12 till den 13 september 2024 på Stiftsgården Åkersberg.

Kyrkorådets arbetsutskott har i § 45 under sammanträdet den 12 februari 2024 beslutat föreslå att kyrkorådet besluta att förtroendevalda i Svenska kyrkan Malmö ska delta i aktuell utbildning i den mån de inbjuds till att delta, samt har möjlighet att göra det.

Barnkonsekvensanalys är gjord.

Mattias Olsson föredrar ärendet och svarar på frågor.

Kyrkorådets beslut

Kyrkorådet beslutar

att förtroendevalda i Svenska kyrkan Malmö ska delta i aktuell utbildning i den mån de inbjuds till att delta, samt har möjlighet att göra det.

MALMÖ

#### Kyrkorådet Protokoll 2024-02-26

## § 36 Fastighet – S:t Petri

Den 16 februari 2024 yttrade sig S:t Petri församlingsråd över skrivningarna gällande den grundläggande uppgiften i KPMG:s utredning kring S:t Petri församlingshus.

Fredagen den 23 februari 2024 togs aktuell yttrande upp i fastighetsberedningen och måndagen den 26 februari 2024 togs ärendet rörande skrivelsen från S:t Petri upp under kyrkorådets arbetsutskotts sammanträde. Arbetsutskottet beslutade under § 53 att föreslå kyrkorådet besluta att lägga yttrandet från S:t Petri församlingsråd till handlingarna, och att fortsätta dialogen med S:t Petri församling.

Barnkonsekvensanalys är sedan tidigare gjord till det äldre ärende rörande fastighetsutvecklingen av före detta S:t Petri församlingshem som aktuellt yttrande är en följd av.

Gunilla Hallonsten föredrar ärendet. Ewa-Sofia Gudmundsson och Magnus Wittgren svarar på frågor och redogör för diskussionen som förevarit under sammanträdet i S:t Petri församlingsråd. Ärendet diskuteras.

Ingrid Petersson yrkar att kyrkorådet, utöver det av arbetsutskottet föreslagna beslutet, beslutar att konstatera att fastigheten på Själbodgatan 4, 211 35 Malmö är en angelägenhet för pastoratet och inte för S:t Petri församling.

Carina Nilsson och Marcus Romedahl yrkar avslag på Ingrid Peterssons tilläggsyrkande.

Nichlas Holmgren Gellersten, Carina Nilsson, Mats Högelius och Camilla Andersson yrkar bifall på kyrkorådets arbetsutskotts förslag.

Ordförande ställer först proposition på arbetsutskottets förslag och finner att det bifallits.

Ordförande ställer därefter proposition på Ingrid Peterssons tilläggsyrkande och finner att det avslagits.

## Kyrkorådets beslut

Kyrkorådet beslutar

att lägga yttrandet från S:t Petri församlingsråd till handlingarna, och att fortsätta dialogen med S:t Petri församling.

#### **Beslutsunderlag**

Försättsblad till S:t Petri församlingsråds protokoll, Protokoll 240130 Petri församlingsråd, § 19 från fastighetsberedningens sammanträde den 23 februari 2024, Beslutsunderlag Hållbar fastighetsutveckling Malmö pastorat 20231221 s. 16-17, och Protokoll KR AU 2024-02-26.

MALMÖ

#### Kyrkorådet Protokoll 2024-02-26

Sida 10

## § 37 Kyrkorådets möte med Limhamns församlingsråd

Limhamns församlingsråds ordförande har varit i kontaktat med kansliet i syfte att informera om att många av ledamöterna i församlingsrådet inte har möjlighet att träffas innan klockan 18.00. Risken är därför att det kommer vara få ledamöter från Limhamns församlingsråd vid den planerade träffen klockan 17.00 den 22 april 2024.

Kyrkorådets arbetsutskott har i § 46 under sammanträdet den 12 februari 2024 beslutat föreslå kyrkorådet besluta att senarelägga mötet med Limhamns församlingsråd den 22 april 2024 till att börja klockan 18.00.

Barnkonsekvensanalys är gjord.

Ärendet diskuteras. Bland annat dryftas en förnyad form för aktuella möten och att en sådan bör beredas.

#### Kyrkorådets beslut

Kyrkorådet beslutar

att senarelägga mötet med Limhamns församlingsråd den 22 april 2024 till klockan 18.00.

MALMÖ

## Kyrkorådet Protokoll 2024-02-26

## § 38 Protokollsutdrag från Lunds stifts domkapitel

Utdraget från Lunds stifts domkapitels sammanträdesprotokoll har tillställts kyrkorådet för kännedom.

Kyrkorådets arbetsutskott har i § 47 under sammanträdet den 12 februari 2024 beslutat att lägga informationen till handlingarna.

## Kyrkorådets beslut

Kyrkorådet beslutar

att lägga informationen till handlingarna.

#### Beslutsunderlag

Protokollsutdrag från Lunds stifts domkapitel den 10 januari 2024.

## § 39 Protokoll från kyrkorådets förra sammanträde

Protokollet från kyrkorådets tidigare sammanträde har tillställts ledamöter och ersättare för kännedom.

#### Kyrkorådets beslut

Kyrkorådet beslutar

att lägga protokollet till handlingarna.

#### Beslutsunderlag

Protokoll KR 2024-02-05

## § 40 Protokoll från kyrkorådets arbetsutskotts sammanträde

Protokollen från två av kyrkorådets arbetsutskotts sammanträden har tillställts kyrkorådet för kännedom.

#### Kyrkorådets beslut

Kyrkorådet beslutar

att lägga informationen till handlingarna

**Beslutsunderlag** 

Protokoll KR AU 2024-02-02, och Protokoll KR AU 2024-02-12.

MALMÖ

#### Kyrkorådet Protokoll 2024-02-26

## § 41 Övriga frågor

## 41.1 Sammansättningen i församlingsråds presidium

En diskussion förs kring sammansättningen i församlingsrådens presidium och om det är möjligt att bland annat ha en andra vice ordförande. Reglerna i kyrkoordningen diskuteras.

## 41.2 Församlingsrådsmöte och budgetutfall

Det förs resonemang kring hur församlingsrådsmötena och arvoderingen fungerar. Detta leder till en diskussion kring hur budgeten för dessa möten föll ut för 2022 och 2023. Under diskussionen konstateras, precis som under § 31, att Henrik Nilsson bör konsulteras.

#### 41.3 Barnkonsekvensanalys

Resonemang kring genomförandet av barnkonsekvensanalyser förs. Mattias Olsson svara på frågor och redogör för stadganden i kyrkoordningen.

#### 41.4 Internettbaserade läkarmottagningar diskuteras

Internettbaserade läkarmottagningar diskuteras.

#### 41.5 Utbildning

Fråga om ett eventuellt deltagande i utbildningen den 10 till 11 september 2024 Kallad till kärlek diskuteras. Det är möjligt för församlingsbor ideella, förtroendevalda och anställda i Svenska kyrkan att delta.

Det konstateras att anmälningarna måste göras individuellt och att sista dag för anmälan är den 31 maj 2024.

Om det är möjligt att i Svenska kyrkan Malmös regi delta i aktuell utbildning kommer att tas upp vid senare sammanträde.

## § 42 Sammanträdet avslutade

Ordförande förklarar sammanträdet avslutat.

## Verifikat

Transaktion 09222115557511926264

## Dokument

Protokoll KR 2024-02-26 Huvuddokument 12 sidor Startades 2024-03-01 10:59:35 CET (+0100) av Mattias Olsson (MO1) Färdigställt 2024-03-02 11:45:30 CET (+0100)

## Initierare

#### Mattias Olsson (MO1)

Svenska kyrkan Malmö Org. nr 252003-1051 mattias.olsson@svenskakyrkan.se +46763082592

## Signerare

Marcus Romedahl (MR) Marcus.Romedahl@svenskakyrkan.se +46723291994 Signerade 2024-03-01 12:12:58 CET (+0100)

#### Mattias Olsson (MO2)

Mattias.Olsson@svenskakyrkan.se +46763082592 Signerade 2024-03-01 11:00:13 CET (+0100) Helén Persson (HP) Helen.Persson@svenskakyrkan.se +46733442784 Signerade 2024-03-02 11:45:30 CET (+0100)

Detta verifikat är utfärdat av Scrive. Information i kursiv stil är säkert verifierad av Scrive. Se de dolda bilagorna för mer information/bevis om detta dokument. Använd en PDF-läsare som t ex Adobe Reader som kan visa dolda bilagor för att se bilagorna. Observera att om dokumentet skrivs ut kan inte integriteten i papperskopian bevisas enligt nedan och att en vanlig papperutskrift saknar innehållet i de dolda bilagorna. Den digitala signaturen (elektroniska förseglingen) säkerställer att integriteten av detta dokument, inklusive de dolda bilagorna, kan bevisas matematiskt och oberoende av Scrive. För er bekvämlighet tillhandahåller Scrive även en tjänst för att kontrollera dokumentets integritet automatiskt på: https://scrive.com/verify

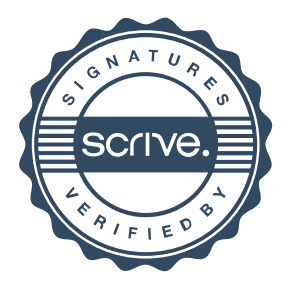